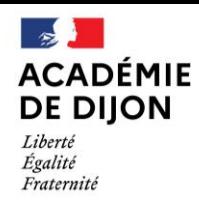

Direction des services départementaux<br>de l'éducation nationale de la Nièvre

**FICHE SÉCURITÉ : MÉMO 2023-2024** 

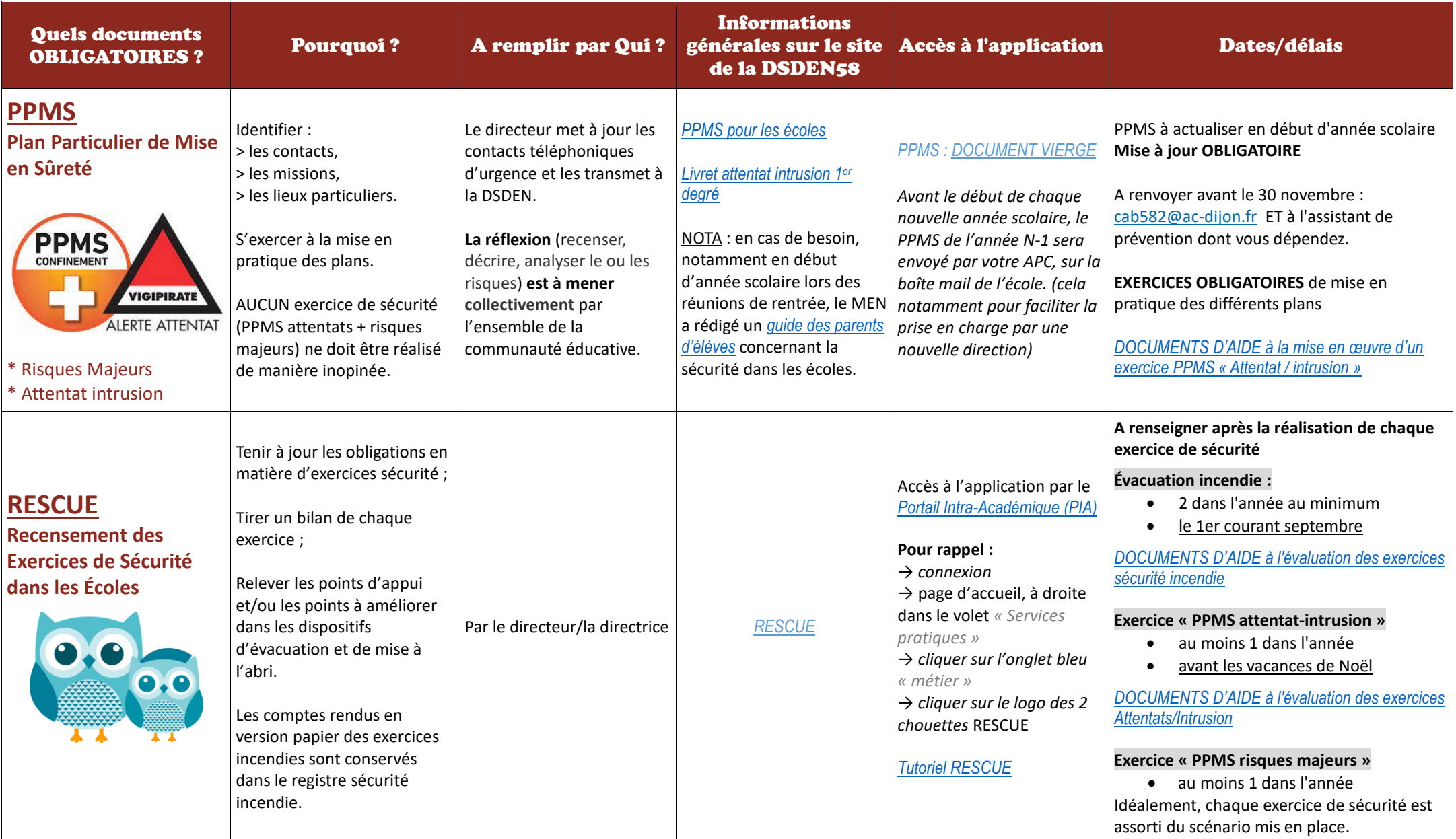

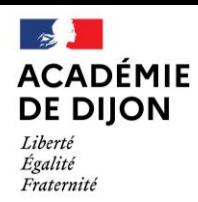

Direction des services départementaux<br>de l'éducation nationale de la Nièvre

## **FICHE SÉCURITÉ : MÉMO 2023-2024**

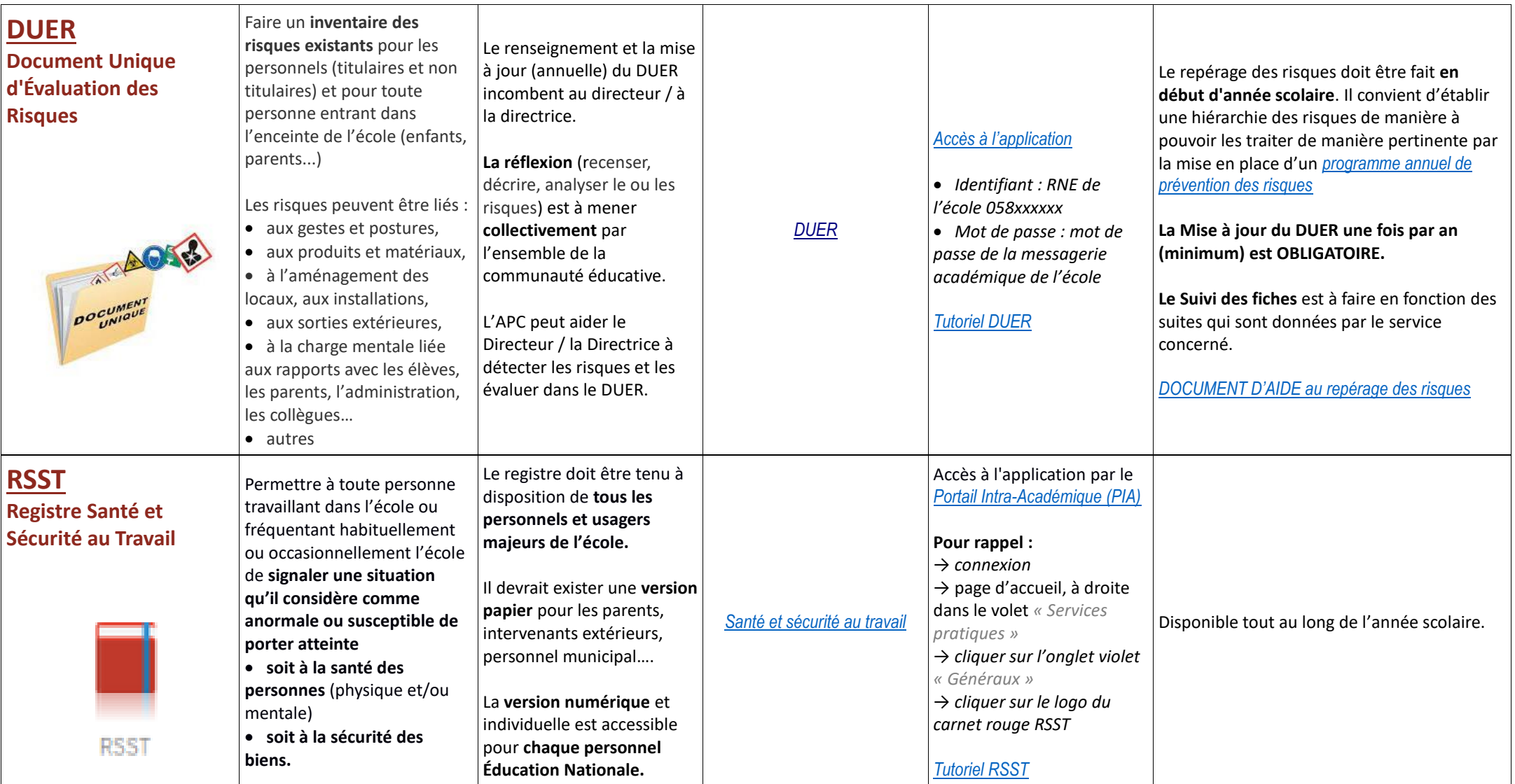

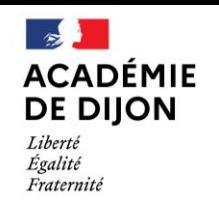

Direction des services départementaux de l'éducation nationale de la Nièvre

## **Les personnes ressources**

**Cédric LEGENDRE** DSDEN 58 **Conseiller de prévention départemental** Tel : 03 86 21 70 43 Adresse mail : [sst-cp58@ac-dijon.fr](mailto:sst-cp58@ac-dijon.fr)

**Charlotte VENEAU** École primaire Pierre et Marie Curie de COSNE SUR LOIRE **Assistante de prévention Nièvre Nord Les Jeudi et Vendredi** Adresse mail : [sst-ap-58nord@ac-dijon.fr](mailto:sst-ap-58nord@ac-dijon.fr)

**Céline ROUZEAU** Ecole primaire de FOURS **Assistante de prévention Nièvre Sud Les Jeudi et Vendredi** Adresse mail : [sst-ap-58sud@ac-dijon.fr](mailto:sst-ap-58sud@ac-dijon.fr)

**FSSSCT**- Formation Spéciale Santé Sécurité Conditions de travail

- FSSSCT [académique](https://www.ac-dijon.fr/media/39500/download)
- FSSSCT [départementale](https://www.ac-dijon.fr/media/42648/download)

## **Alexandre VINOT**

Secrétaire de la FSSSCT départementale Adresse mail : [sst-sec58@ac-dijon.fr](mailto:sst-sec58@ac-dijon.fr)

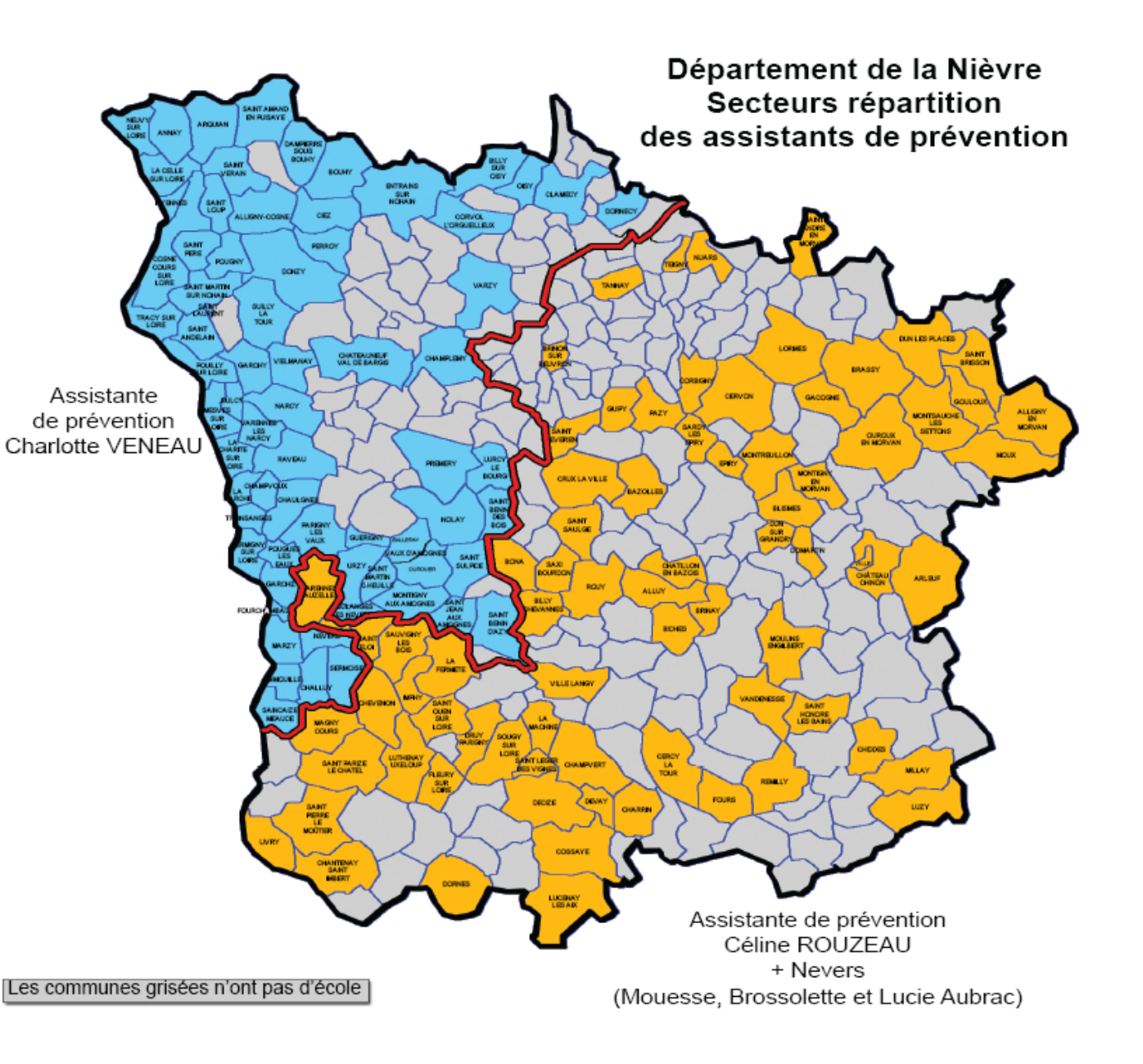

**FICHE SÉCURITÉ : MÉMO 2023-2024**